## **Service Area Expansion**

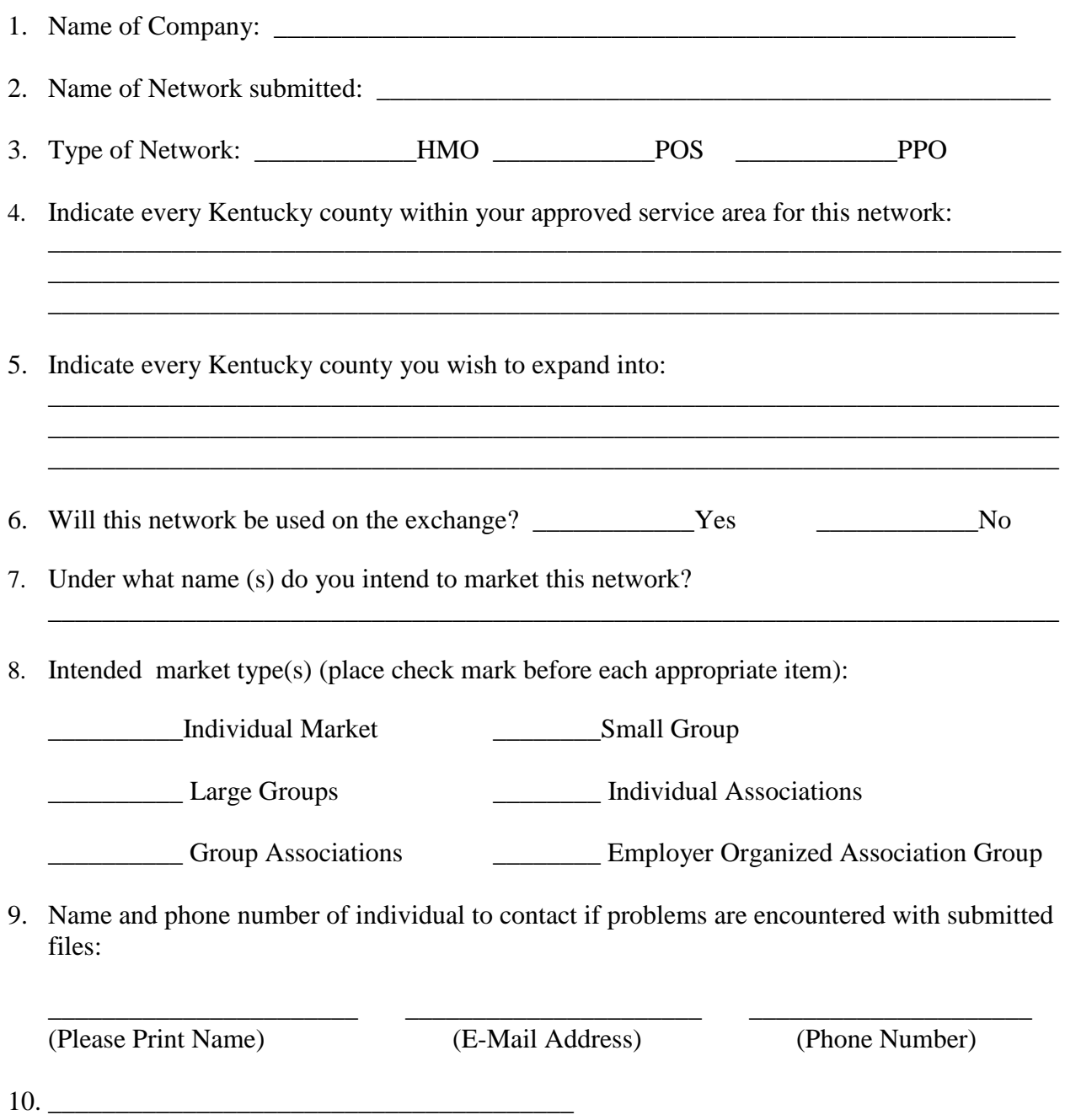

(Signature of individual completing this form)

## **For EACH network expansion you must submit:**

- **(1) One Provider Access database file;**
- **(2) This form completed in its entirety.**